AI & Machine Learning Products [\(https://cloud.google.com/products/machine-learning/\)](https://cloud.google.com/products/machine-learning/) Cloud TPU [\(https://cloud.google.com/tpu/\)](https://cloud.google.com/tpu/) Documentation (https://cloud.google.com/tpu/docs/) [Guides](https://cloud.google.com/tpu/docs/)

## **Concepts**

## Cloud TPU

Cloud TPUs An overview of Cloud TPU resources. [\(https://cloud.google.com/tpu/docs/tpus\)](https://cloud.google.com/tpu/docs/tpus)

## Services that can access TPUs

Helps you decide which Cloud TPU service (Compute Engine, Google Kubernetes Engine, or AI Platform) best suits your needs.

[\(https://cloud.google.com/tpu/docs/deciding-tpu-service\)](https://cloud.google.com/tpu/docs/deciding-tpu-service)

TPU types and zones Details the types of Cloud TPU and their zones of availability. [\(https://cloud.google.com/tpu/docs/types-zones\)](https://cloud.google.com/tpu/docs/types-zones)

Internal IP address ranges Setting up internal IP addresses for Cloud TPU nodes. [\(https://cloud.google.com/tpu/docs/performance-guide\)](https://cloud.google.com/tpu/docs/performance-guide)

Performance guide High-level performance tips for running TensorFlow programs on Cloud TPU. [\(https://cloud.google.com/tpu/docs/performance-guide\)](https://cloud.google.com/tpu/docs/performance-guide)

## [Training](https://cloud.google.com/tpu/docs/training-on-tpu-pods) on TPU Pods

An overview of training on Cloud TPU Pods.

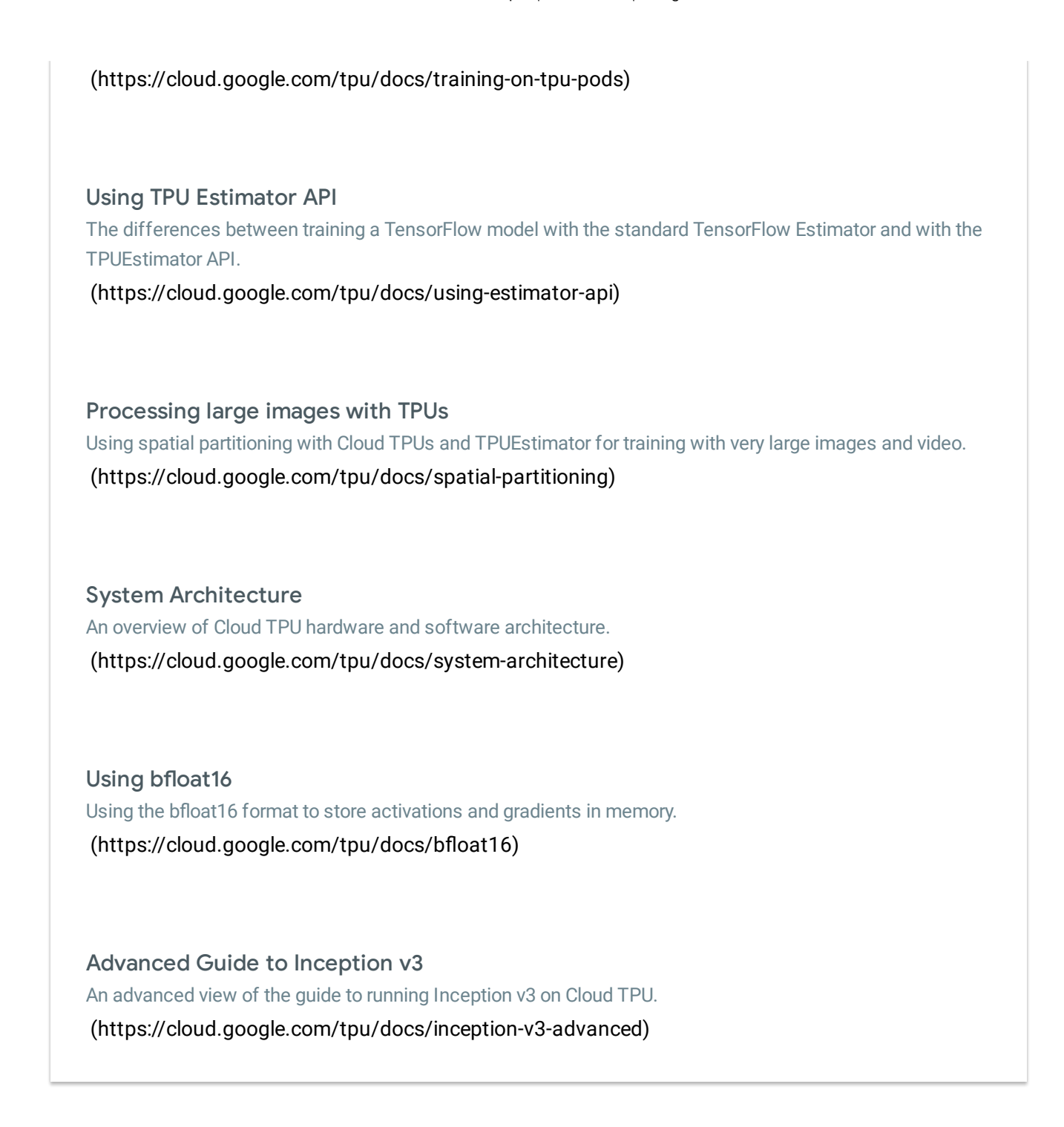

Except as otherwise noted, the content of this page is licensed under the Creative Commons Attribution 4.0 License [\(https://creativecommons.org/licenses/by/4.0/\)](https://creativecommons.org/licenses/by/4.0/)*, and code samples are licensed under the Apache 2.0 License* [\(https://www.apache.org/licenses/LICENSE-2.0\)](https://www.apache.org/licenses/LICENSE-2.0)*. For details, see our Site Policies* [\(https://developers.google.com/terms/site-policies\)](https://developers.google.com/terms/site-policies)*. Java is a registered trademark of Oracle and/or its aliates.*